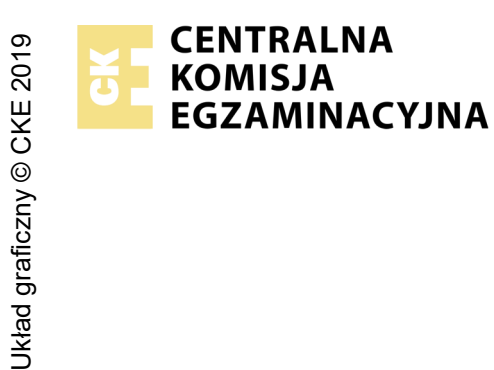

### **EGZAMIN POTWIERDZAJĄCY KWALIFIKACJE W ZAWODZIE Rok 2021 ZASADY OCENIANIA**

*Arkusz zawiera informacje prawnie chronione do momentu rozpoczęcia egzaminu*

Nazwa kwalifikacji: **Montaż i eksploatacja systemów komputerowych, urządzeń peryferyjnych i sieci**

Oznaczenie arkusza: **EE.08-01-21.01-SG** Oznaczenie kwalifikacji: **EE.08** Numer zadania: **01** Wersja arkusza: **SG**

# **PODSTAWA PROGRAMOWA 2017**

#### *Wypełnia egzaminator*

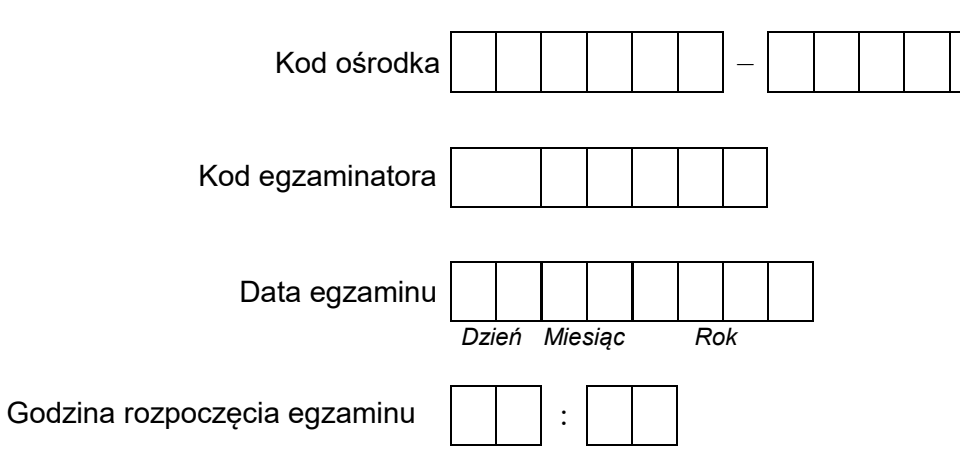

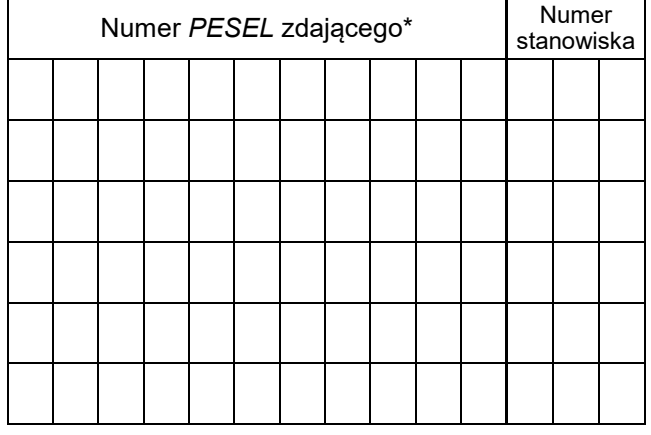

\* w przypadku braku numeru *PESEL* – seria i numer paszportu lub innego dokumentu potwierdzającego tożsamość

## **Egzaminatorze!**

- Oceniaj prace zdających rzetelnie i z zaangażowaniem. Dokumentuj wyniki oceny.
- Stosuj przyjęte zasady oceniania w sposób obiektywny.
- Jeżeli zdający, wykonując zadanie egzaminacyjne, uzyskuje inne rezultaty albo pożądane rezultaty uzyskuje w inny sposób niż uwzględniony w zasadach oceniania lub przedstawia nietypowe rozwiązanie, ale zgodnie ze sztuką w zawodzie, to nadal oceniaj zgodnie z kryteriami zawartymi w zasadach oceniania. Informacje o tym, że zasady oceniania nie przewidują zaistniałej sytuacji, przekaż niezwłocznie w formie pisemnej notatki do Przewodniczącego Zespołu Egzaminacyjnego z prośbą o przekazanie jej do Okręgowej Komisji Egzaminacyjnej. Notatka może być sporządzona odręcznie w trybie roboczym.
- Informuj przewodniczącego zespołu nadzorującego o wszystkich nieprawidłowościach zaistniałych w trakcie egzaminu, w tym w szczególności o naruszeniach przepisów bezpieczeństwa i higieny pracy i o podejrzeniach niesamodzielności w wykonaniu zadania przez zdającego.

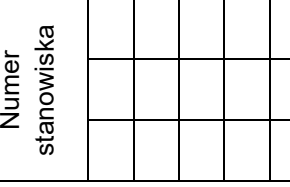

#### **Elementy podlegające ocenie/kryteria oceny**

*Egzaminator wpisuje T, jeżeli zdający spełnił kryterium albo N, jeżeli nie spełnił*

#### **Rezultat 1: Wykonane okablowanie sieciowe oraz połączenie fizyczne urządzeń**

*UWAGA: Oceny kryterium 1.1 należy dokonać po informacji od przewodniczącego ZN o gotowości zdającego do oceny montażu dysku twardego, oceny kryteriów 1.2 - 1.5 należy dokonać po informacji od przewodniczącego ZN o gotowości zdającego do oceny montażu okablowania. Obserwację należy zakończyć po dokonaniu oceny wykonania okablowania sieciowego. Przebieg montażu dysku twardego i okablowania sieciowego należy ocenić zgodnie z kryteriami zapisanymi w Przebiegu 1*

1 Zamontowano dysk twardy opisany jako SERWER\_WINDOWS, bez uszkodzeń płyty głównej oraz po zamontowaniu dysku na serwerze uruchomiono system Windows w wersji serwerowej

<sub>2</sub> ∣Wszystkie żyły kabla są podłączone do panelu krosowego wg sekwencji T568A oraz przewody nie wystają więcej niż 15 mm∣<br>2 lpoze płączcz, a parv nie są rozkrosopo na sołej tej długości poza płaszcz, a pary nie są rozkręcone na całej tej długości

- 3 Wszystkie żyły są podłączone do styków modułu Keystone wg sekwencji T568A, przewody nie wystają więcej niż 15 mm poza<br>Prłoszcz, a pary nie są rozkresone na sałej tej długości płaszcz, a pary nie są rozkręcone na całej tej długości
- 4 Wszystkie elementy gniazda są zamontowane w sposób umożliwiający jego zastosowanie jako gniazda naściennego
- 5 |Przeprowadzono za pomocą testera okablowania test wykonanego połączenia panel krosowy gniazdo w obecności|<br>5 |ogzaminatora.oraz.test.potwierdził.poprowność.jego.wykonania egzaminatora oraz test potwierdził poprawność jego wykonania

6 Urządzenia sieciowe, stację roboczą oraz serwer podłączono zgodnie ze schematem, zamieszczonym w załączniku 1

#### **Rezultat 2: Diagnostyka systemu operacyjnego oraz podzespołów**

*UWAGA: należy porównać zapisy zdającego z Tabeli 1. Test systemu operacyjnego oraz zasobów stacji roboczej znajdującej się w arkuszu egzaminacyjnym ze zrzutami ekranowymi zapisanymi w pliku TestowanieLinuxa znajdującym się na dysku USB oznaczonym nazwą EGZAMIN. W przypadku braku zgodności zapisów w Tabeli 1 ze zrzutami zapisanymi w pliku nie uznajemy danego kryterium za spełnione. Dopuszcza się możliwość podania przez ucznia zapisu N/A lub innego równoważnego świadczącego o braku informacji lub umieszczenie Tabeli 1 w pliku tekstowym. W takim przypadku również uznajemy to kryterium, jeżeli jest zgodne ze zrzutem ekranowym*

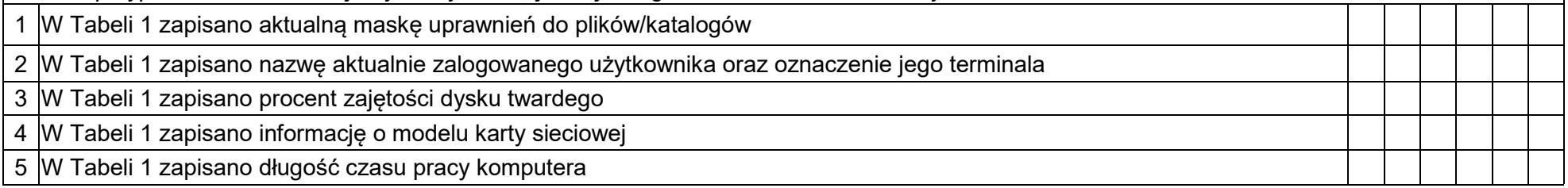

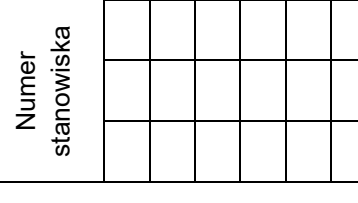

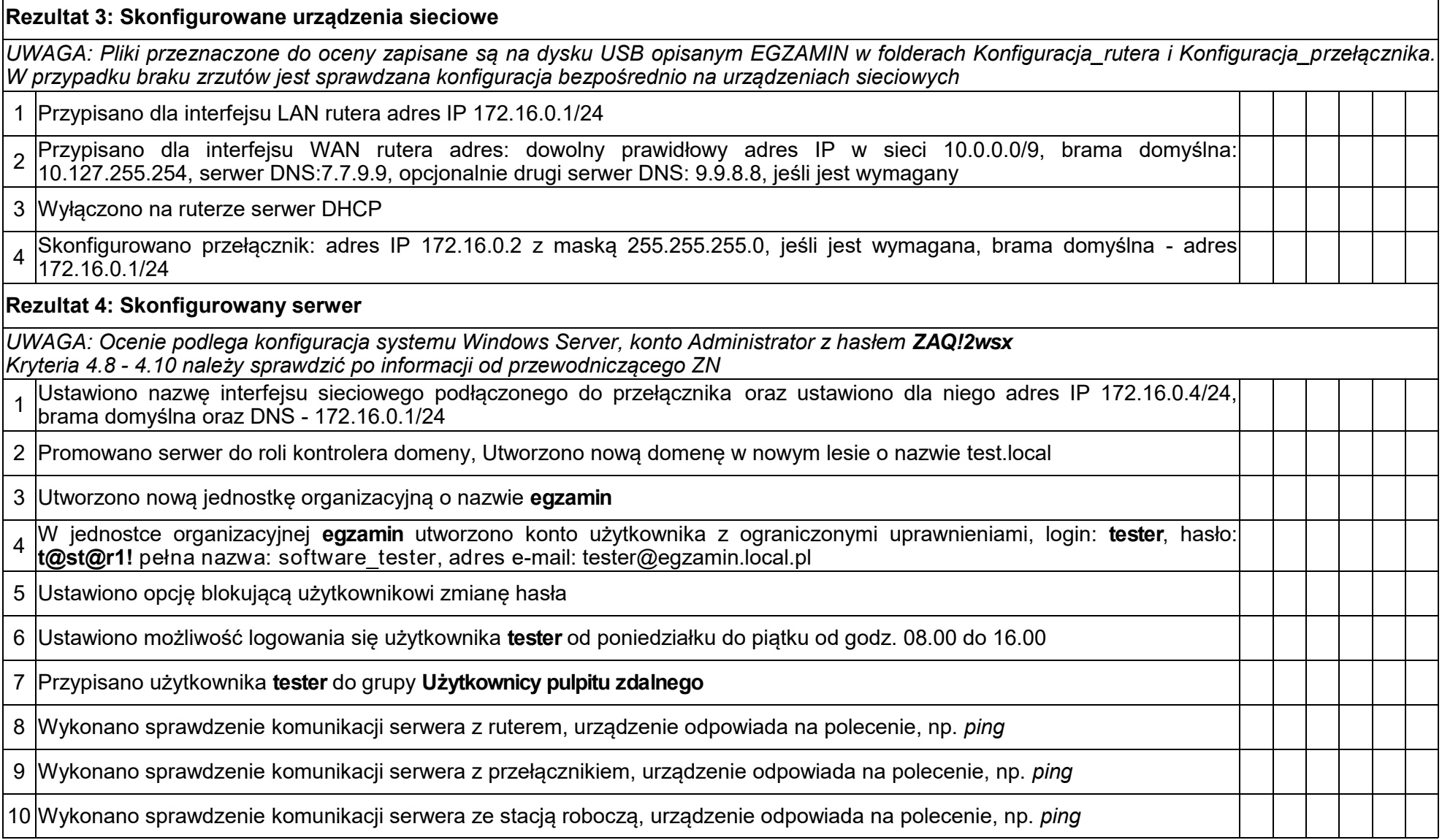

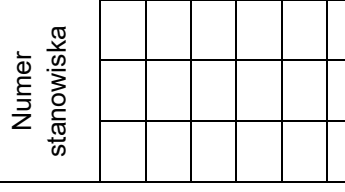

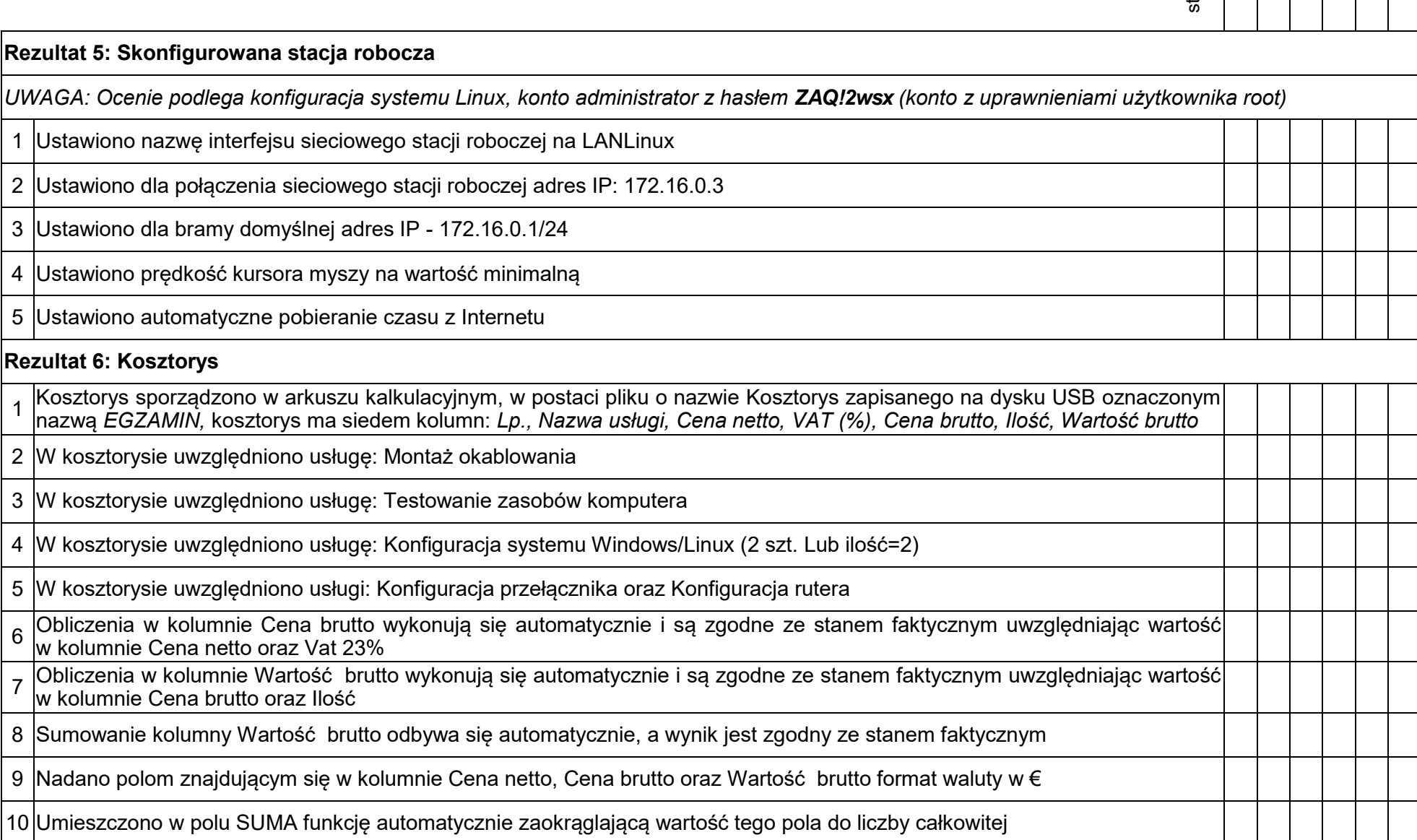

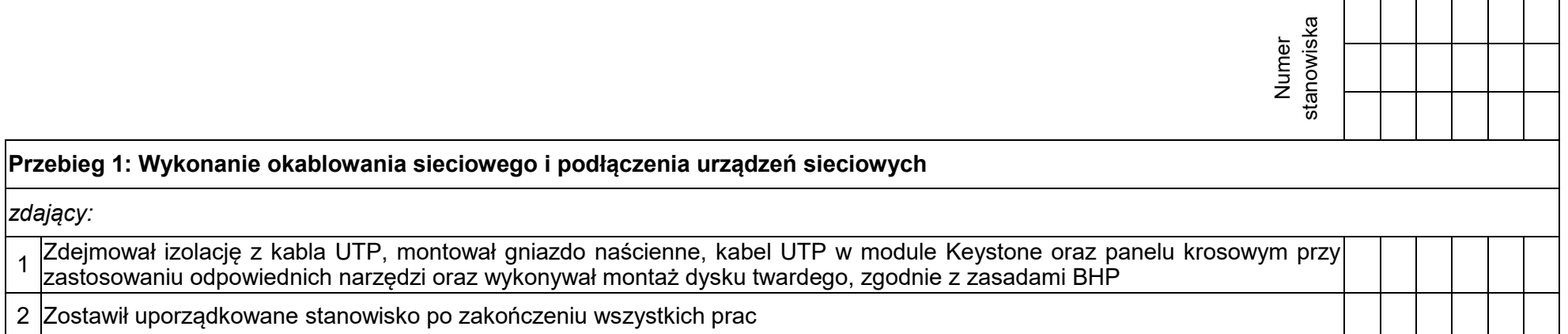

Egzaminator ……………………………………………………………………………. ..........................................................................

*imię i nazwisko data i czytelny podpis*

Strona 6 z 8

### **Schemat połączenia urządzeń**

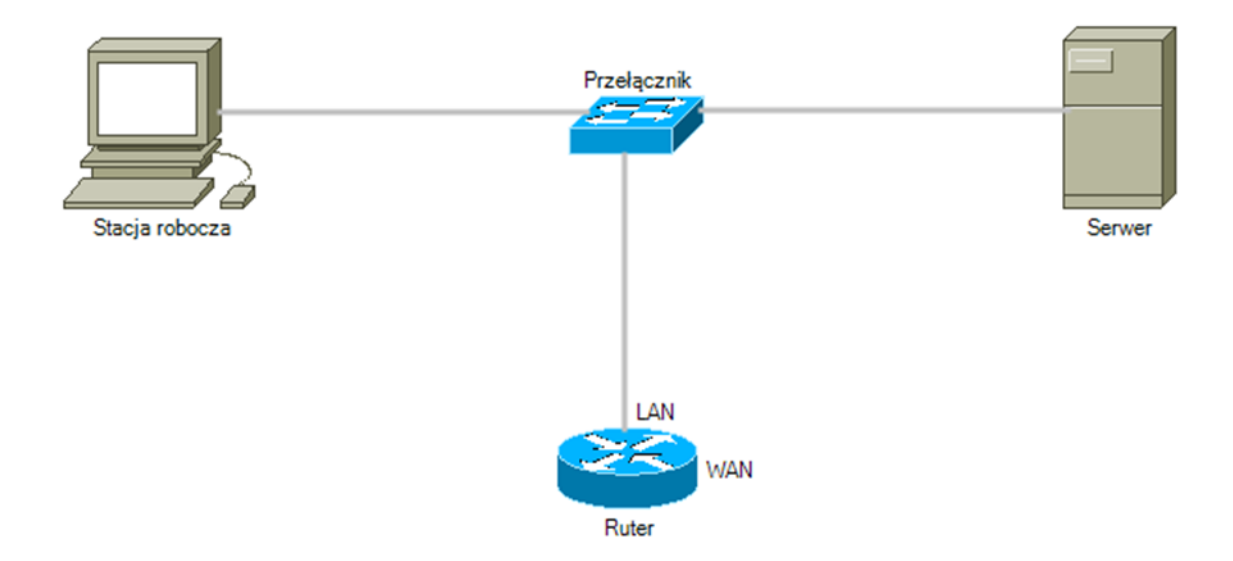

## Cennik usług komputerowych

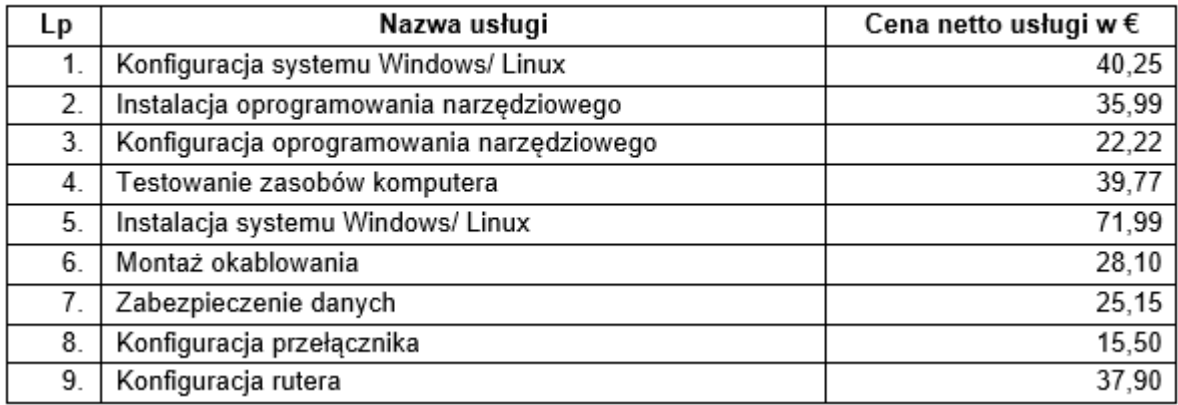

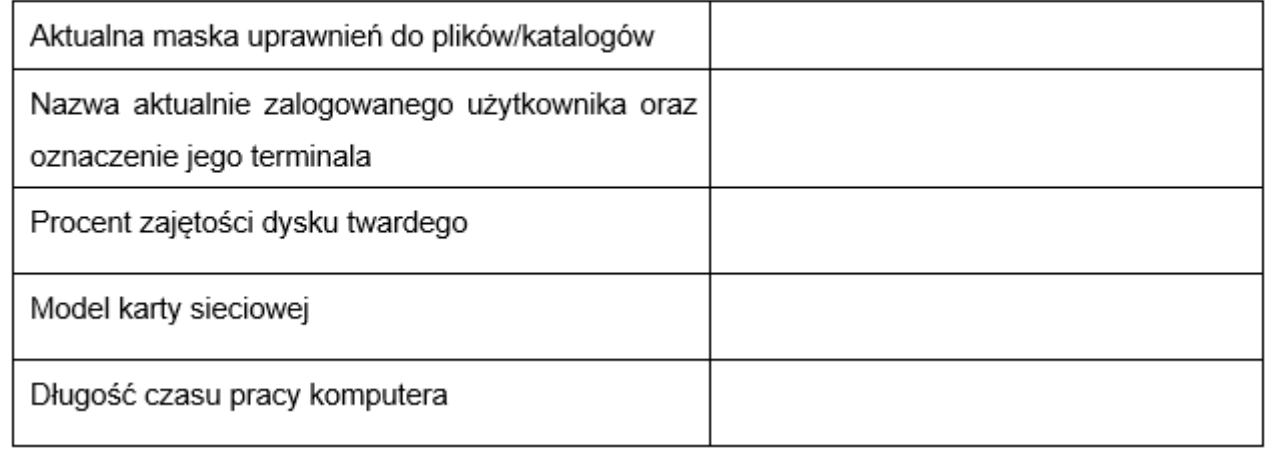

### Tabela 1. Test systemu operacyjnego oraz zasobów stacji roboczej

## Tabela 2. Wzór kosztorysu

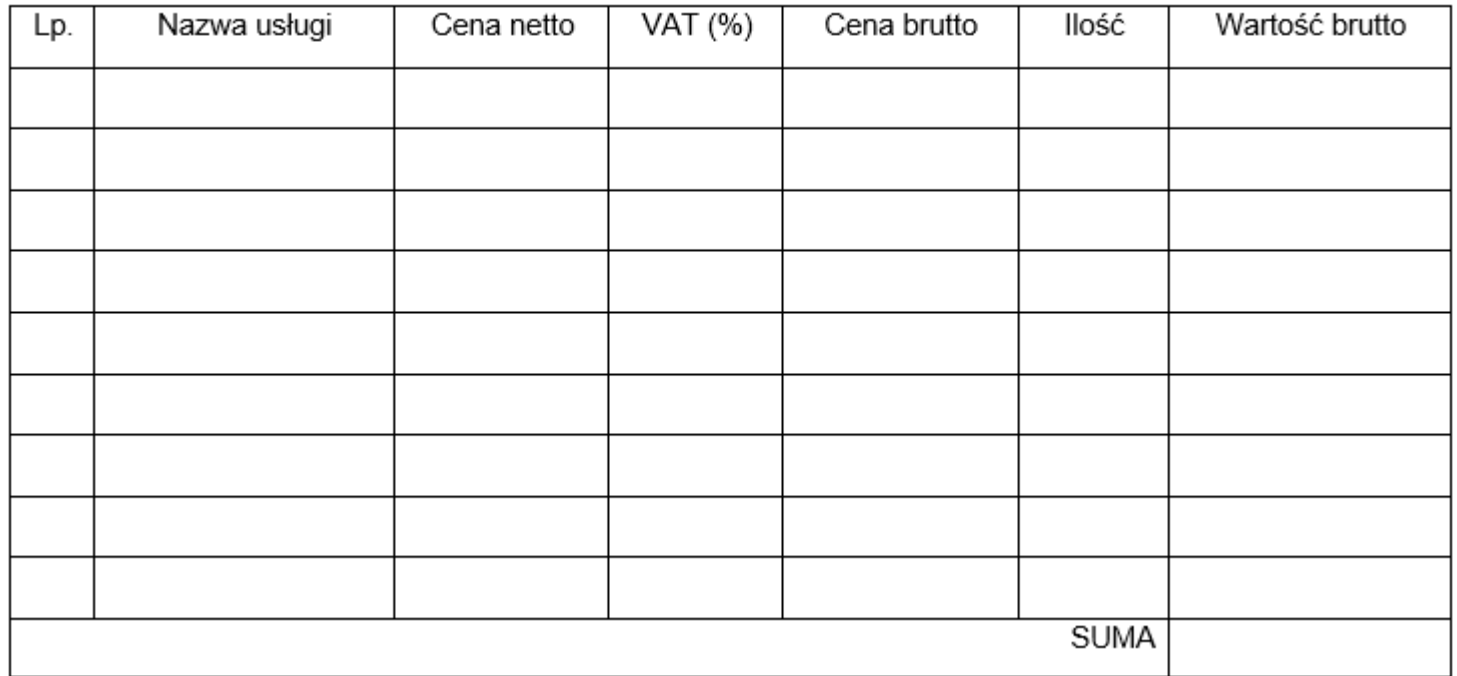